## **MONITORAMENTO DA COBERTURA VEGETAL NAS RESERVAS INDÍGENAS GUARANI/KAIOWÁ, ATRAVÉS DE TÉCNICAS DE SENSORIAMENTO REMOTO E GEOPROCESSAMENTO**

## **Ayr Trevisanelli Salles 1 Mário Valério Filho 2 Teresa Gallotti Florenzano 3**

1 UCDB – Universidade Católica Dom Bosco Caixa Postal 100, 79117-010 ayrsalle@unibosco.br 2 IP&D Instituto de Pesquisa e Desenvolvimento – UNIVAP Caixa Postal 8088, 12244-000 mvalerio@univap.br 3 INPE - Instituto Nacional de Pesquisas Espaciais Caixa Postal 515, 12201- 097 teresa@ltdi.inpe.br

RESUMO. A maioria das áreas ocupadas por atividades agropecuárias no território brasileiro foram sem o suporte de um planejamento agrícola/ambiental, e como conseqüência, este modelo de ocupação do espaço físico tem concorrido para desencadear processos de degradação dos solos em vários ambientes. Algumas Reservas indígenas face às características ambientais onde estão implantadas, aliadas à superpopulação e a falta de uma orientação técnica para a exploração dos seus recursos naturais, concorreram para a instalação de áreas impactadas dentro dos limites de suas Reservas. Neste sentido, o presente trabalho apresenta uma abordagem metodológica através da utilização de documentos cartográficos e dados de sensoriamento remoto na forma de fotografias aéreas e imagens orbitais TM/Landsat tratadas digitalmente para a geração de composições coloridas realçadas as quais, submetidas à análise e interpretação com o apoio de dados de campo, possibilitaram o mapeamento das classes de cobertura vegetal e uso do solo das Reservas indígenas para três diferentes datas 1964, 1985 e 1996. Os mapas resultantes foram tratados digitalmente em ambiente computacional através do SPRING e permitiram a realização das análises quantitativas e a espacialização da cobertura vegetal nas Reservas indígenas Guarani/Kaiowá-MS.

Palavras-chaves. Sensoriamento remoto, Geoprocessamento, Evolução da cobertura vegetal

189

## **1. INTRODUÇÃO**

Nos últimos anos, com o avanço da fronteira agrícola para a região Centro-Oeste, a cobertura vegetal natural foi praticamente substituída por atividades agropecuárias. As reservas indígenas não ficaram a margem deste processo e embora o nível tecnológico da agricultura moderna não adentrasse nestas áreas, a "superpopulação" indígena fez com que houvesse uma maior exploração sobre o potencial ambiental das reservas, fazendo com que se instalasse um quadro de degradação ambiental. No intuito de compreender melhor este processo e reverter esta situação atual surgiu o **Programa Kaiowá-Guarani**. O **Programa Kaiowá-Guarani** é desenvolvido pela UCDB em parceria com outras instituições que trabalham com a questão indígena. Este Programa é multi-disciplinar e visa melhorar as condições de vida das populações indígenas.

Uma das formas de fornecer subsídios para intervenções que possam propiciar o desenvolvimento com maior equilíbrio nestas reservas, é através de um diagnóstico do meio físico para avaliar o potencial de uso e ocupação destas áreas, bem como, o monitoramento da evolução do uso e ocupação das terras, para caracterizar as áreas que estão submetidas aos processos de degradação ambiental. A exploração dos recursos naturais sem critérios provocam ao longo do tempo uma série de danos ambientais, tais como o alto índice de desmatamento, as queimadas, perdas de solo entre outros.

As técnicas de sensoriamento remoto e Geoprocessamento se apresentam como ferramentas auxiliares para obtenção de informações relativas ao meio físico e o monitoramento da dinâmica de uso e ocupação das terras, conforme atestam os trabalhos de **PINTO, S. A. F.; VALÉRIO FILHO, M. & GARCIA, G.J (1989), BUCCI (1990), DONZELI el all (1992), FLORENZANO (1993), WATRIN (1994), VALERIO FILHO & PINTO (1996),** entre outros.

Neste sentido, o presente trabalho tem por objetivo o mapeamento da cobertura vegetal e uso do solo nas Reservas indígenas Guarani/Kaiowá para diferentes datas, a partir da análise e interpretação de fotografias aéreas e de imagens orbitais tratadas digitalmente pelas técnicas de realce de imagens digitais na geração de composições coloridas. Através das técnicas de geoprocessamento, visa-se também quantificar e espacializar as áreas impactadas no período de 1964 a 1996.

## **2. MATERIAL E MÉTODO**

O território indígena faz parte da bacia do rio Paraná, situa-se no divisor de água das bacias do rio Dourados (norte) e do rio Amambái (sul), no interior da Reserva constatou-se 11 áreas de nascentes.

A litologia da área é formada por arenito e basalto. Na parte superior do relevo, aparece o arenito Bauru (Cretáceo), geralmente em relevo de topo plano. Na parte inferior surge o Basalto da Formação Serra Geral (Jurássico-Cretáceo/Jksg), em relevo um pouco mais dissecado, suaveondulado. Os solos são profundos, bem drenados, com horizonte B latossólico, geralmente distrófico **(MATO GROSSO DO SUL (1989)**.

## **2.1 Software**

- SPRING for Unix

## **2.2 Hardware**

- Workstation SUN
- Mesa digitalizadora

## **2.3 Imagens TM/LANDSAT**

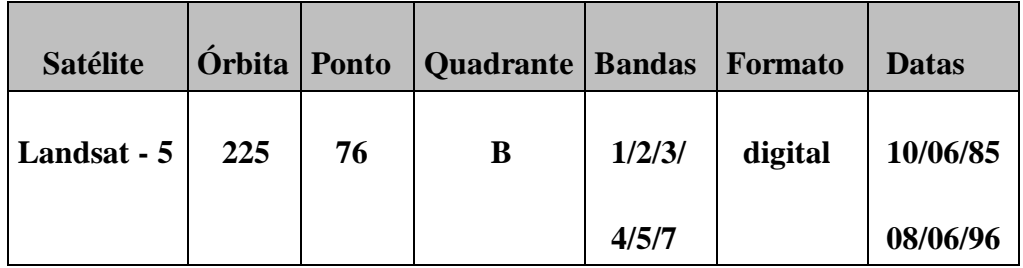

## **TABELA 1 - Imagens utilizadas**

# **2.4 Fotografias aéreas**

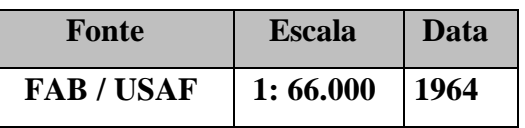

## **TABELA 2- Fotografias aéreas utilizadas**

# **3. PROCEDIMENTO METODOLÓGICO**

O projeto de pesquisa, foi desenvolvido segundo o fluxograma abaixo:

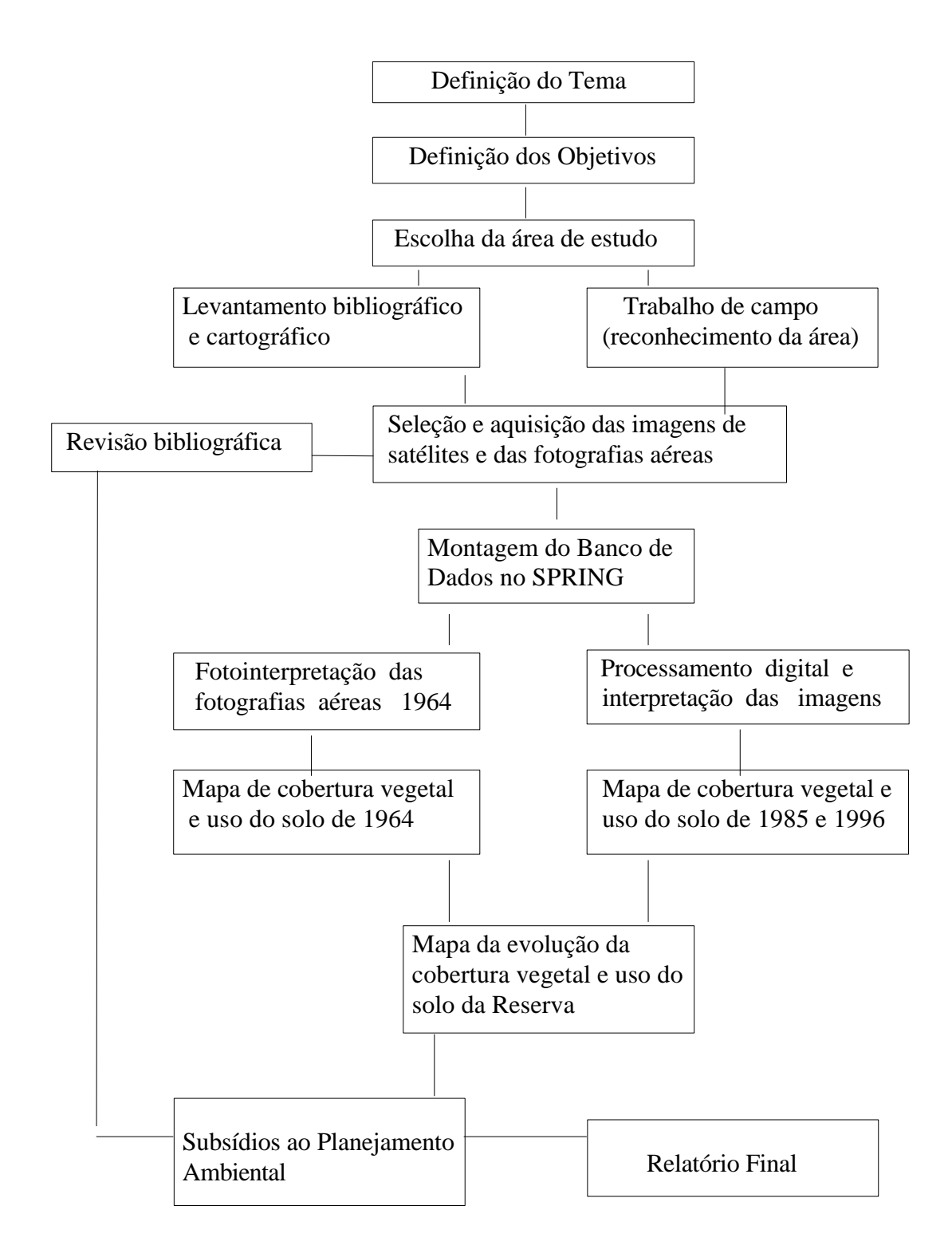

#### **3.1 Primeira fase:**

Nesta fase foram efetuados levantamentos de dados da área de pesquisa, tais como:

## **3.1.1 Levantamento bibliográfico:**

- histórico da implementação da reserva;
- decreto da demarcação, entre outros.

#### **3.1.2 Levantamento cartográfico:**

- mapa com a delimitação da reserva;
- cartas topográficas;
- seleção e aquisição dos dados de sensoriamento remoto;
- mapas temáticos (geologia, geomorfologia, solos, vegetação).

#### **3.1.3 Levantamento de campo:**

- reconhecimento da área de estudo;
- verificação *in loco* dos problemas ambientais da Reserva.

#### **3.2 Segunda fase:**

## **3.2.1 Desenvolvimento da metodologia para levantamento da cobertura vegetal e uso do solo da Reserva**

Devido à organização espacial das populações indígenas, não adotou-se uma legenda de levantamento sistemático da vegetação e do uso do solo.

Optou-se por fazer neste primeiro momento, um levantamento da cobertura vegetal e uso do solo com uma legenda genérica. E num momento posterior, com muito trabalho de campo, efetuar um detalhamento maior das categorias.

Para a elaboração das classes de cobertura vegetal e uso do solo, levou-se em conta:

1- impossibilidade de checagem de campo dos dados de 1964 e 1985;

- 2- a qualidade do material (fotos);
- 3- o objetivo do trabalho, que é de fazer uma evolução histórica do revestimento vegetal.

Neste sentido estabeleceu-se uma legenda de mapeamento com categorias genéricas, baseada na estrutura fitofisionômica predominante, as quais encontra-se na **Tabela 3**.

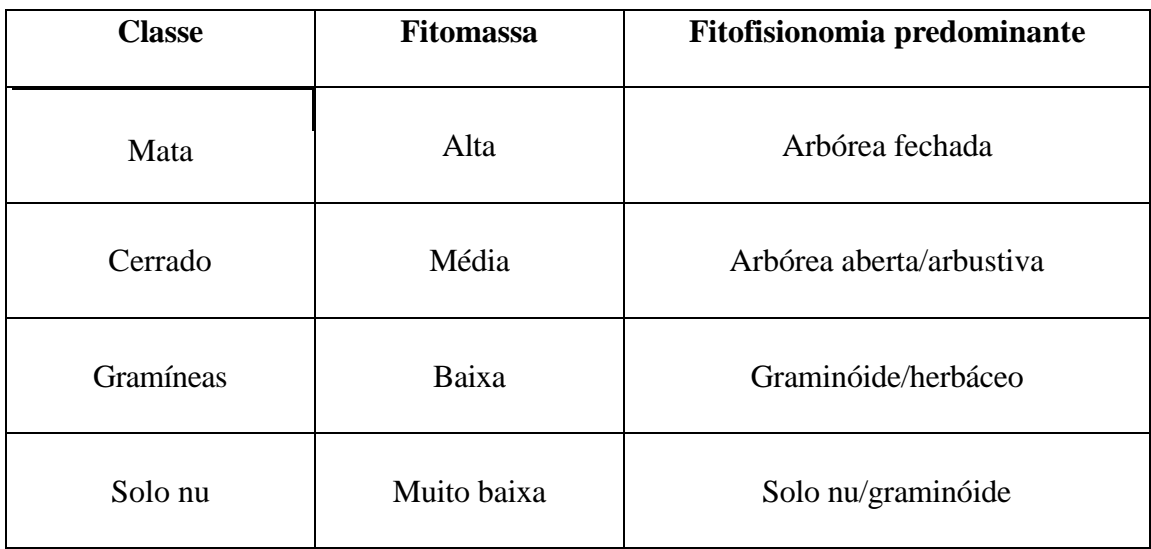

## **TABELA 3 - Legenda do levantamento da cobertura vegetal e uso do solo**

## **3.2.2 Levantamento da cobertura vegetal e uso do solo de 1964 utilizando técnicas de fotointerpretação**

Segundo a definição do Manual of Photographic Interpretation da Sociedade Americana de Fotogrametria in **ANDERSON (1982)** Fotointerpretação "é o ato de examinar imagens fotográficas com o fim de identificar objetos e determinar seus significados".

Anterior a fase de fotointerpretação foi realizado um levantamento bibliográfico para caracterizar a vegetação primitiva da área. De posse deste conhecimento foi efetuada a comparação dos padrões fotográficos da vegetação com a legenda de levantamento proposta.

A interpretação das fotografias aéreas foi neste trabalho baseada nos seguintes elementos de interpretação: textura, tonalidade e forma. Os quais apresenta-se a seguir:

- Tonalidade- variação dos níveis de cinza de uma fotografia branca e preta;
- Forma- as feições antrópicas apresentam geralmente formas regulares;
- Textura- arranjo dos elementos que estão numa mesma área. Pode ser classificada desde muito grosseira a super fina.

Para a fotointerpretação propriamente dita foi utilizado um papel transparente que serviu de "overlay" para a extração das informações interpretadas.

Posteriormente, foi efetuada, via mesa digitalizadora, a entrada das informações para o banco de dados do SPRING (transformação das informações analógicas para o meio digital), como segue:

- 1- Criação de um Plano de Informação para armazenar as informações CVUS64 (Cobertura Vegetal e Uso do Solo de 1964);
- 2- Obtenção de pontos de controle das fotografias (confluência de rios);
- 3- Calibração da mesa digitalizadora com as coordenadas dos pontos de controle extraídas das cartas topográficas;
- 4- Digitalização propriamente dita;
- 5- Ajuste e poligonalização das linhas digitalizadas;
- 6- Associação dos polígonos com as Geoclasses do mapeamento.

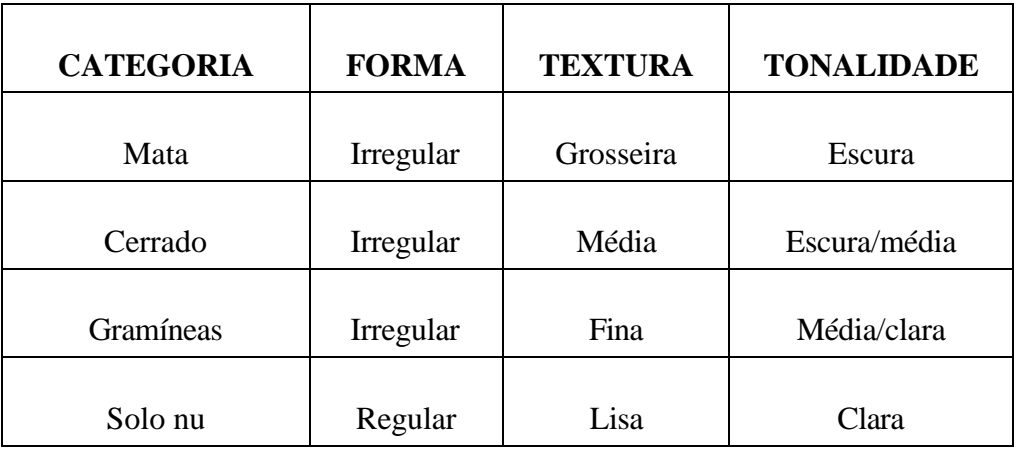

**TABELA 4 - Chave de fotointerpretação**

No SPRING foi efetuada a quantificação das categorias de mapeamento, a qual é apresentada no Gráfico 1. Utilizando o módulo SPRING/CARTA foi realizado o Lay-out final do mapa de GRAF.1 Cobertura vegetal e uso do solo de 1964.

## **3.2.3 Levantamento da cobertura vegetal e uso do solo para 1985 e 1996 através da análise e interpretação das imagens orbitais**

Processamento digital de imagens são técnicas computacionais utilizadas para melhorar a qualidade visual das imagens orbitais, implementadas através de funções matemáticas sobre os dados brutos adquiridos pelo sensor. Dentre as inúmeras técnicas disponíveis utilizou-se:

**- Correção geométrica**: as imagens obtidas por sensores orbitais contém algumas distorções espaciais da superfície imageada, devido aos movimentos da plataforma orbital e da Terra. Nos estudos ambientais, freqüentemente, as imagens são ajustadas a uma base cartográfica préexistente. Para este ajuste a correção geométrica faz-se necessária. **CRÓSTA (1992)** define a correção geométrica como sendo "a transformação de uma imagem de modo que ela assuma as propriedades de escala e de projeção de um mapa".

**- Ampliação linear de contraste:** os valores de nível de cinza contidos numa imagem original (bruta), freqüentemente, não ocupam todo o intervalo possível. Estes ficam muito concentrados e, em conseqüência disto, a imagem apresenta pouco contraste. A ampliação linear de contraste é uma das técnicas de realce de imagens que permite ampliar a intensidade original dos níveis de cinza para toda a escala possível. No caso de uma imagem TM (8 bytes), este intervalo corresponde a 256 níveis de informação, ou seja, a transformação linear é utilizada para aumentar o contraste da imagem. A vantagem da utilização desta técnica é que este processamento não altera o padrão de resposta do histograma original, apenas expande suas extremidades.

**Composições coloridas:** a visão humana tem uma capacidade maior de discriminar as cores do que os tons de cinza. Baseado neste fato é mais indicado para o fotointérprete trabalhar com produtos coloridos do que em tons de cinza. A técnica de elaboração de composições coloridas de imagens de satélites consiste em associar uma banda espectral a uma cor primária R (redvermelho), G (green-verde) e B (blue-azul). As informações contidas nas bandas espectrais serão visualizadas com as cores respectivamente associadas**. FLORENZANO (1993)** testa várias combinações com as bandas do TM e relata que em termos gerais, a combinação 453 RGB é a que apresenta os melhores resultados.

As imagens digitais foram importadas para o Projeto no SPRING utilizando o módulo IMPIMA.

Entre as bandas espectrais disponíveis do sensor TM e visando ter informações de diferentes porções do espectro, escolheu-se uma banda do visível optou-se pela banda 3, pois é a que menos possui interferência atmosférica. No infra-vermelho próximo optou-se pela banda 4, é a única disponível e a banda menos correlacionada com as demais, contém informações sobre a vegetação sadia. No infra-vermelho médio optou-se pela banda 5, pois é a que possui maior variância, esta banda é importante para detectar variações do teor de água na estrutura intercelular da fitomassa.

Com os dados no SPRING, foram efetuados uma série de processamentos digitais para melhorar a qualidade visual das imagens. O primeiro processamento foi de correção geométrica das imagens. A imagem foi ajustada à base cartográfica do DSG na escala de 1:100.000. O ajustamento foi feito mediante o reconhecimento de pontos de controle na imagem ajustados com as coordenadas da carta, via mesa digitalizadora. Foi utilizado o interpolador vizinho mais próximo. Para tal o SPRING necessita de no mínimo 6 pontos de controle, de preferência bem distribuídos na imagem.

Foi efetuada a quantificação das categorias de mapeamento, e utilizando o módulo SPRING/CARTA foi gerado os mapas de cobertura vegetal e uso do solo de 1985 e 1996.

## **4. RESULTADOS**

Como resultado da interpretação das fotografias aéreas de 1964 e das imagens orbitais elaborouse os mapas de cobertura vegetal e uso do solo de 1964, 1985, e de 1996. Os mapas foram editados na escala de 1:50:000 conforme exemplo da **Figura 1**. A legenda de mapeamento com categorias genéricas contribuem para o mapeamento, principalmente para os mapas de reconstituição da vegetação pretérita.

Analisando-se os mapas, assim como suas respectivas quantificações, percebe-se a dinâmica espacial da cobertura vegetal e uso do solo no interior do território indígena.

O mapeamento da cobertura vegetal e o uso do solo apresentou algumas limitações devido ao sistema de produção agrícola utilizado pelos indígenas, que é estruturado em pequenas parcelas e possui formas irregulares. O constante abandono de áreas agrícolas (uso itinerante) também dificulta o reconhecimento de padrões de ocupação.

O **Gráfico 1** apresenta a evolução da cobertura vegetal e uso do solo para o período analisado.

**[FIG. 1](#page-9-0)**

Anais IX Simpósio Brasileiro de Sensoriamento Remoto, Santos, Brasil, 11-18 setembro 1998, INPE, p. 189-200.

<span id="page-9-0"></span>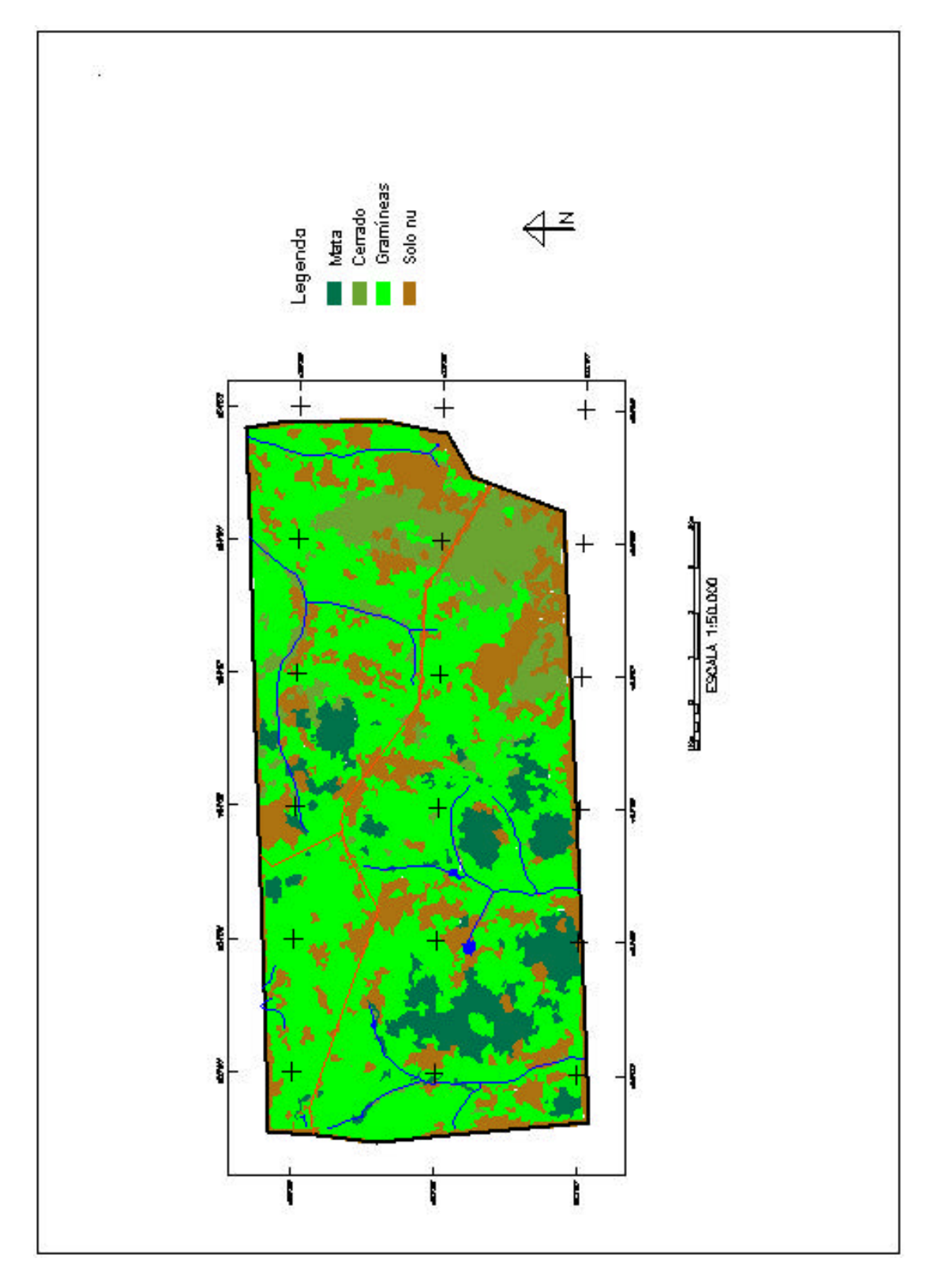

**FIGURA 1- Mapa de cobertura vegetal e uso do solo de 1996**

<span id="page-10-0"></span>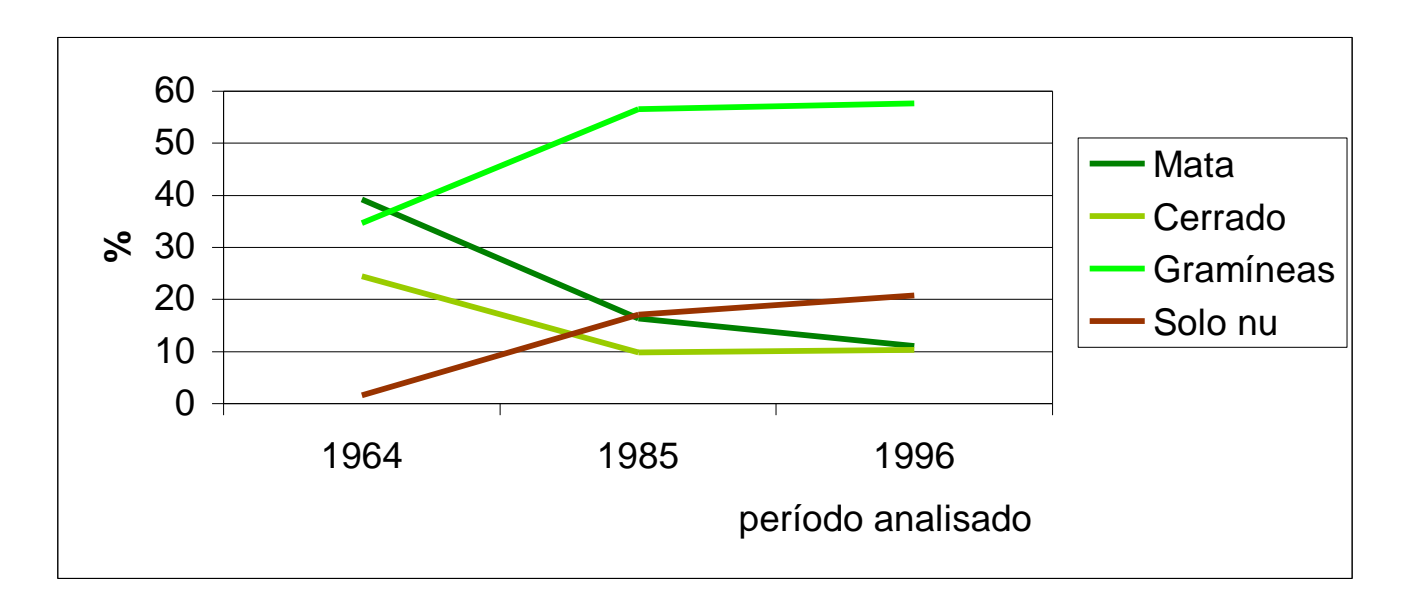

## **GRÁFICO 1- Evolução da cobertura vegetal 1964/1985/1996**

## **5. CONCLUSÕES**

As maiores alterações da cobertura vegetal ocorreram no período de 1964 à 1985, sendo que no período seguinte 1985 à 1996 observa-se uma tendência a estabilização.

Do ponto de vista fisionômico, observa-se que a evolução da cobertura vegetal e uso do solo do interior da Reserva segue os mesmos padrões de ocupação do território brasileiro, ou seja, ocorre a retirada da vegetação de porte mais elevado (árborea) e expansão da vegetação de porte rasteiro (graminóide).

A visualização da dinâmica de evolução da cobertura vegetal ao longo dos anos reforça a necessidade de planejamento das futuras intervenções antrópicas na Reserva, principalmente levando em consideração os interesses e tradições da população local.

## **6. BIBLIOGRAFIA**

- 1- ANDERSON, P. S. **Fundamentos de Fotointerpretação**. Rio de Janeiro: SBC, 1982.
- 2- BRAND, A. **Suicídio entre os Kaiowá-Guarani: proposta de investigação e desenvolvimento de ações objetivando a superação de suas causas**. Campo Grande: UCDB, 1996. (Projeto de pesquisa).
- 3- BUCCI, E. F. B. **Método de seleção de composições coloridas TM/LANDSAT para análise de classes de uso da terra**. S. J. dos Campos: INPE, 1990. (INPE-5119- TDL/421)
- 4- CRÓSTA, A. P. **Processamento digital de imagens de sensoriamento remoto**. Campinas: UNICAMP, 1992. 170 p.
- 5- FLORENZANO, T. G. **Unidades Geomorfológicas da região sudeste (SP) identificadas por imagens de satélites**. São Paulo: FFLCH/USP, 1993.
- 6- INPE. **Manual do Spring**. S. J. dos Campos: INPE, 1997. (Manual on-line)
- 7- KOFFLER, N. F. Técnicas de sensoriamento remoto orbital aplicadas ao mapeamento de vegetação e uso da terra. **GEOGRAFIA**. Rio Claro; 17(2):1-26, 1992.
- 8- MATO GROSSO DO SUL. **Macrozoneamento Geoambiental do Estado do Mato Grosso do Sul**. Campo Grande: FIPLAN/SEPLAN/IBGE, 1989.
- 9- PINTO, S. A. F.; VALÉRIO FILHO, M. & GARCIA, G.J. **Utilização de imagens TM/LANDSAT na análise comparativa entre dados de uso da terra e de aptidão agrícola**. Revista Brasileira de Ciências do Solo. Campinas: 13:(01) 101- 110, 1989.
- 10- VALÉRIO FILHO, M. & PINTO, S. A.F. **Imagens orbitais aplicadas ao levantamento de dados do meio físico**: contribuições ao planejamento de microbacias hidrográficas. In Manejo integrado de solos em microbacias hidrográficas. Londrina: IAPAR, (5) 77- 96, 1996. 312 p.
- 11- WATRIN, O. dos S. **Estudo da dinâmica na paisagem da Amazônia oriental através de técnicas de Geoprocessamento**. S. José dos Campos: INPE, 1994. 153 p.